Napomena: Na Desktop-u napraviti direktorijum pod imenom oop Asistent Prezime Ime Indeks (npr. oop OM Peric Pera mr21082). Pokrenuti Intellij Idea i u napravljenom direktorijumu napraviti projekat sa istim nazivom.

Vreme za rad: 3 sata Inicijalini asistenata: 2MNV & 2RL1  $\rightarrow$  BJ, 2RL2  $\rightarrow$  NC

U tekstu je dat opis klasa, njihovih atributa i metoda. Dozvoljeno je (i ohrabrujemo Vas) dodati nove atribute, klase, metode, enume, interfejse u slučaju da Vam olakšavaju implementaciju, i/ili smatrate da Vam poboljšavaju kvalitet koda i slično. Nekada će zahtevi u zadatku i zahtevati od Vas da dodate novi atribut ili slično. Kod ne sme imati sintaksnih grešaka niti izbacivanje NullPointerException-a.

Da bi se uspešno položio ispit potrebno je osvojiti barem 35 poena.

Zadatak je napraviti aplikaciju koja vrši predviđanje vrednosti neke realne ciljne promenljive od interesa pomoću tzv. KNN prediktora (eng. K-Nearest Neighbors).

- 1. [0.5p] Definisati klasu Vektor koja se karakteriše poljima elementi (ArrayList<Double>) i n (int, veličina odnosno broj elemenata vektora). Implementirati:
	- [1p] podrazumevani konstruktor kao i konstruktor koji prihvata vrednost za polje elementi
	- $\bullet$  [0.5p] metod int velicina() koji vraća veličinu vektora
	- [1p] metod void dodajElement(Double e) koji dodaje nov element na kraj vektora
	- [1p] metod Double uzmiElement(int ind) koji vraća element vektora koji se nalazi na indeksu ind ili izbacuje IndexOutOfBoundsException izuzetak sa odgovarajućom porukom o grešci ukoliko takav element ne postoji
	- [3p] metod Vektor podvektor(int i, int j) koji vraća podvektor novi vektor koji sadrži elemente iz opsega [i, j]; ukoliko granične pozicije opsega nisu validne, metod treba da izbaci IllegalArgumentException izuzetak sa odgovarajućom porukom o grešci
	- [0.5p] metod toString koji vraća nisku formata  $[elem_0, elem_1, \ldots, elem_{n-1}]$
- 2. [1.5p] Definisati interfejs Metrika koji sadrži metod double rastojanje(Vektor u, Vektor v).
- 3. [3p] Definisati klasu EuklidskaMetrika koja implementira interfejs Metrika tako da se rastojanje vektora veličine  $n$  izračunava po sledećoj formuli:

$$
\sqrt{\sum_{i=0}^{n-1} (u_i - v_i)^2}
$$

U slučaju da vektori nisu jednake veličine izbaciti IllegalArgumentException izuzetak sa odgovarajućom porukom o grešci.

4.  $[3p]$  Definisati klasu MenhetnMetrika koja implementira interfejs Metrika tako da se rastojanje vektora veličine n izračunava po sledećoj formuli:

$$
\sum_{i=0}^{n-1} |u_i - v_i|
$$

U slučaju da vektori nisu jednake veličine izbaciti IllegalArgumentException izuzetak sa odgovarajućom porukom o grešci.

- 5. [0.5p] Definisati klasu VektorskiProstor koja se karakteriše poljima naziviKoordinata (ArrayList<String>) i vektori (ArrayList<Vektor>). Implementirati:
	- [1p] podrazumevani konstruktor i potrebne get metode.
	- [6p] metod void ucitajIzFajla(String filePath) koji iz datoteke filePath uˇcitava nazive koordinata i listu vektora kojima zatim inicijalizuje odgovaraju´ca polja klase, tj. objekta nad kojim je ovaj metod pozvan; primer sadržaja datoteke dat je na kraju teksta zadatka
	- [1.5p] metod toString koji vraća nisku koja u prvom redu sadrži nazive koordinata, a zatim i sve vektore iz liste, svaki u zasebnom redu

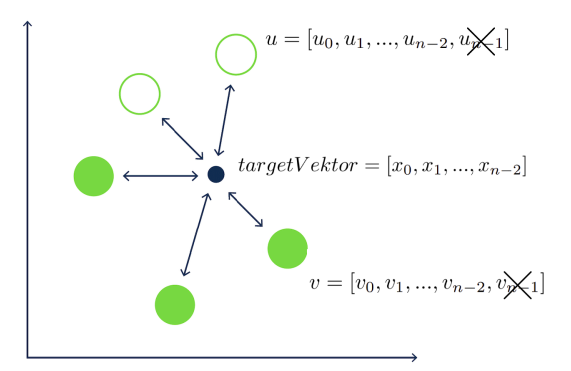

- 6. [9p] Definisati klasu KomparatorVektora koja implementira interfejs Comparator<Vektor> i karakteriše se poljima targetVektor (Vektor) i metrika (Metrika). Obezbediti konstruktor koji prihvata vrednosti za sva polja i implementirati metod koji vrši poređenje vektora prema rastojanju njihovih podvektora koji sadrže sve elemente osim poslednjeg od targetVektor-a u odnosu na zadatu metriku (videti sliku iznad). Pretpostaviti da je targetVektor uvek tačno za 1 manje veličine od datih vektora koje treba uporediti.
- 7. [10p] Definisati klasu KNNPrediktor koja se karakteriše poljima vp (VektorskiProstor), metrika (Metrika) i k (int). Implementirati konstruktor koji prihvata vrednosti za sva polja i metod double predvidjanjeCiljnePromen( Vektor targetVektor) koji vrši predikciju nepoznate koordinate targetVektor-a (što bi odgovaralo x<sub>n−1</sub> prema oznakama na slici iznad) po sledećoj formuli:

$$
x_{n-1} = \frac{1}{k} \sum_{i=1}^{k} v_{n-1}^i
$$

gde su  $v^i, i = 1, ..., k$  odabranih  $k$  vektora iz vektorskog prostora vp koji su najbliži vektoru  $\mathtt{targetVector}$  u odnosu na prethodno definisani kriterijum poređenja vektora za datu metriku (polje metrika).

- 8. [10p] Definisati klasu CenaNekretninaKNN koja nasleđuje klasu Application biblioteke javafx i izgleda kao na slikama ispod.
	- [4p] Klikom na dugme Ucitaj bazu podataka iz datoteke nekretnine.txt uˇcitavaju se nazivi koordinata i lista vektora koji čine vektorski prostor na osnovu kojeg će se vršiti predviđanje cena novih nekretnina. Nakon učitavanja, onemogućiti ponovo klitanje na ovo dugme (slika 2). U slučaju neuspešnog učitavanja ispisati poruku o grešci na standardni izlaz za greške i prekinuti program.
	- [8p] Klikom na dugme Predvidi cenu prvo se čitaju vrednosti iz svih TextField elemenata kao i odabrani izbor metrike (RadioButtons elementi). Zatim se vrši predviđanje cene nekretnine pomoću KNNPrediktor-a i ispisuje dobijena vrednost plavom bojom u labeli pored dugmenta Predvidi cenu (slika 3). U sluˇcaju da neki od unosa nije dozvoljenog formata ispisati odgovaraju´cu poruku crvenom bojom u labeli ispod dugmeta Predvidi cenu (slika 4).

Obraditi sve potencijalne izuzetke (NumberFormatException, IOException, IllegalArgumentException itd).

Pretpostaviti da će sadržaj datoteke biti ispravan. Primer sadržaja datoteke nekretnine.txt:

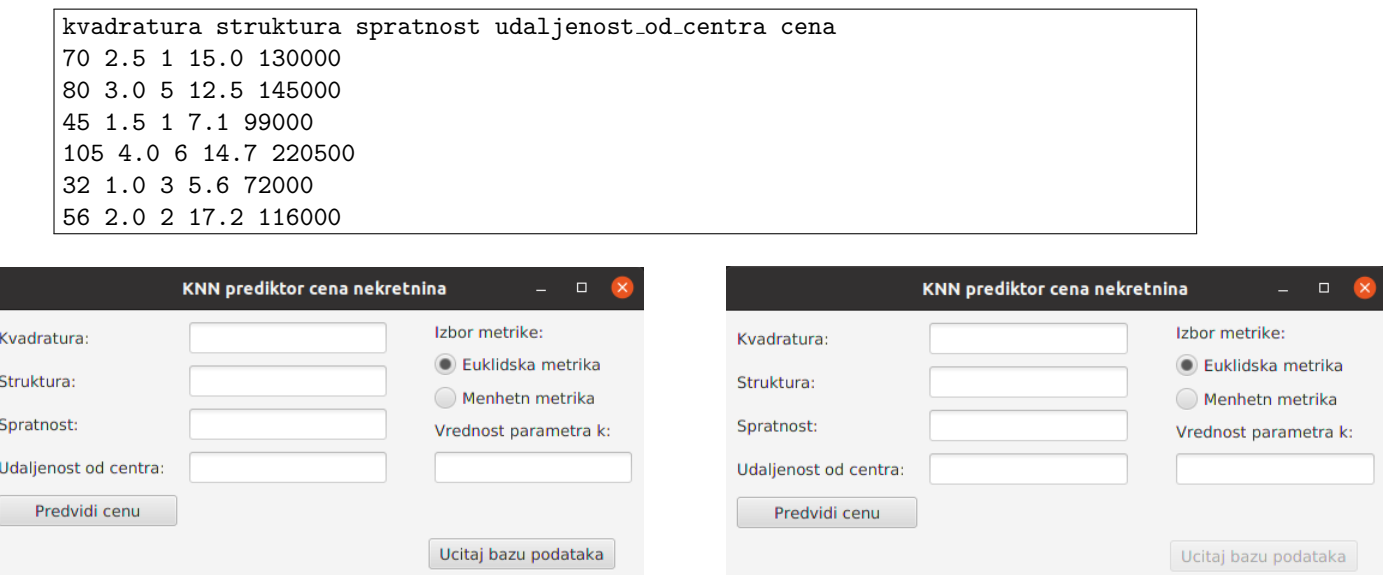

Slika 1: Početni izgled aplikacije Slika 2: Učitavanje iz datoteke

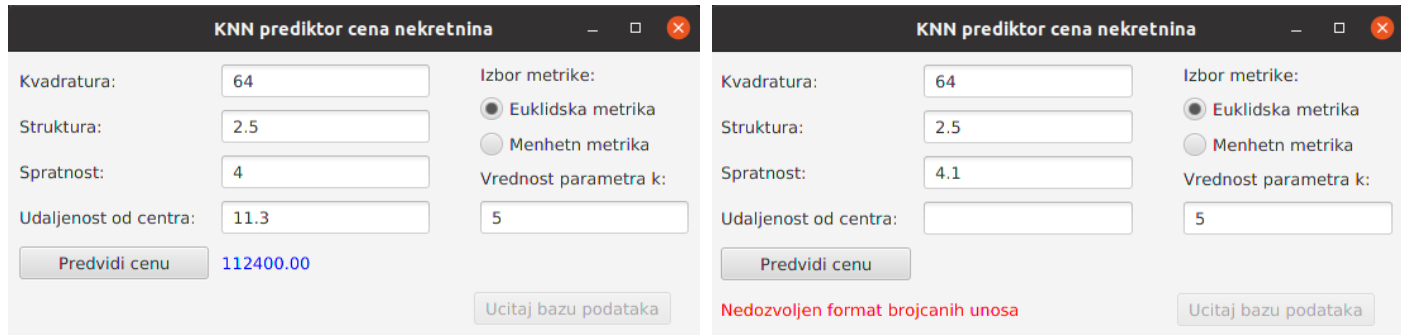

Slika 3: Predviđanje cene nekretnina  $\hfill$ Slika 4: Neuspešno učitavanje unosa